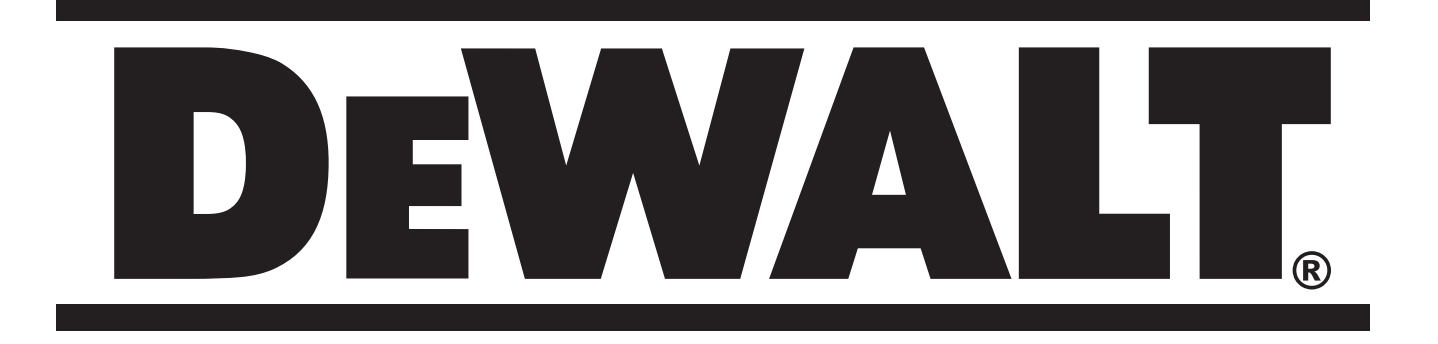

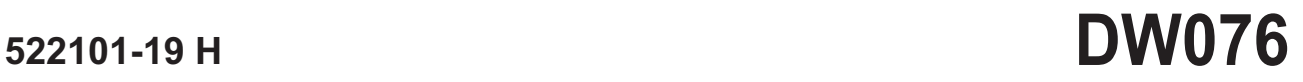

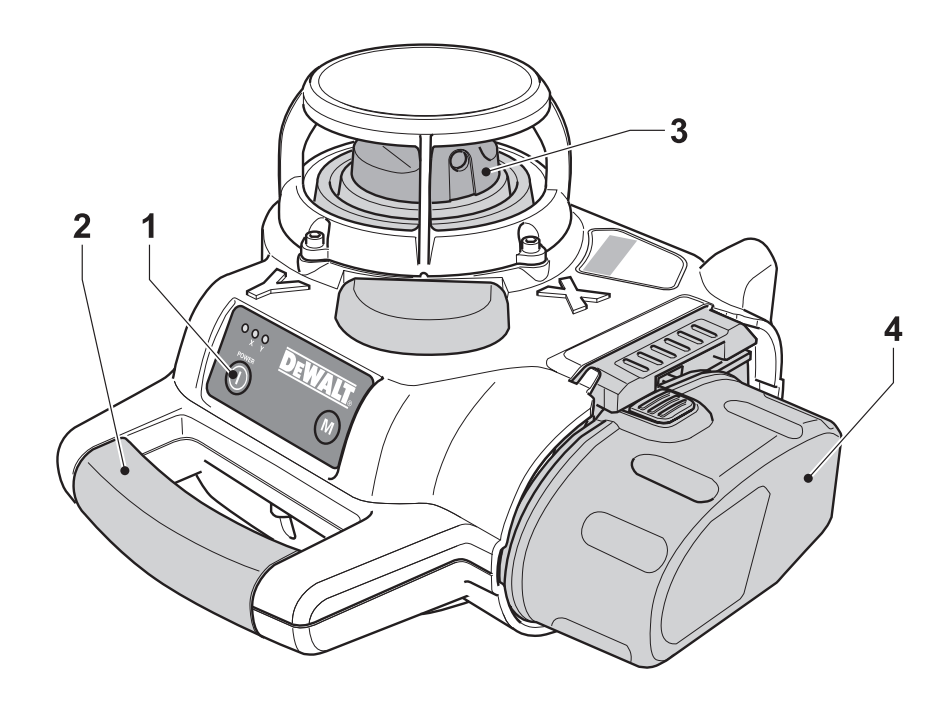

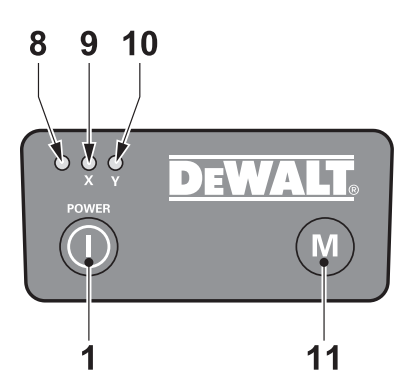

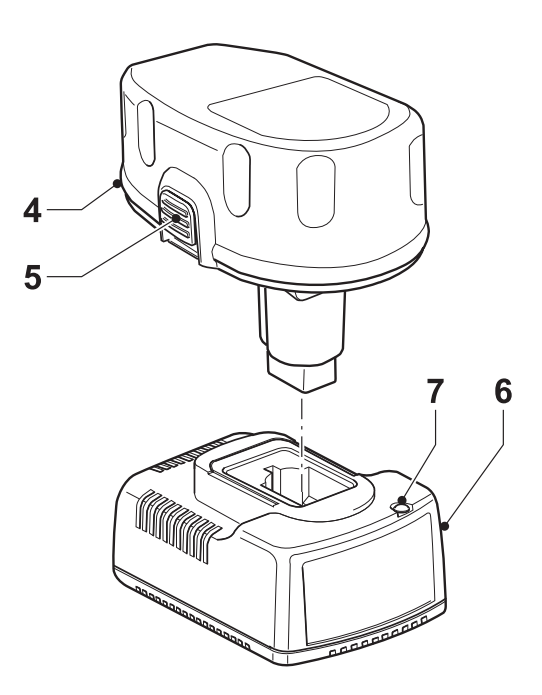

A

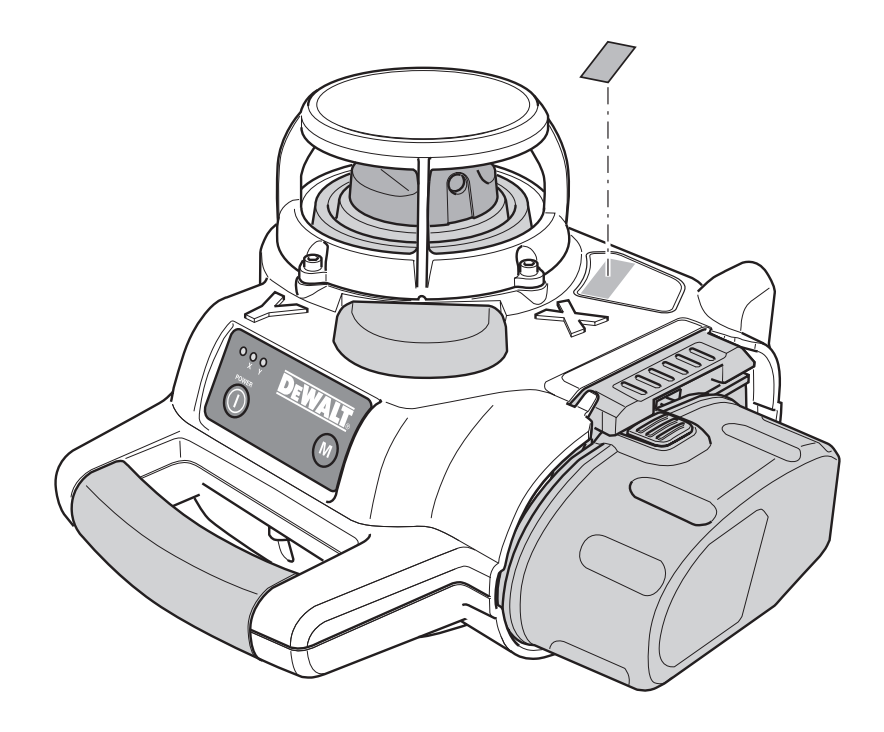

 $\overline{\mathsf{B}}$ 

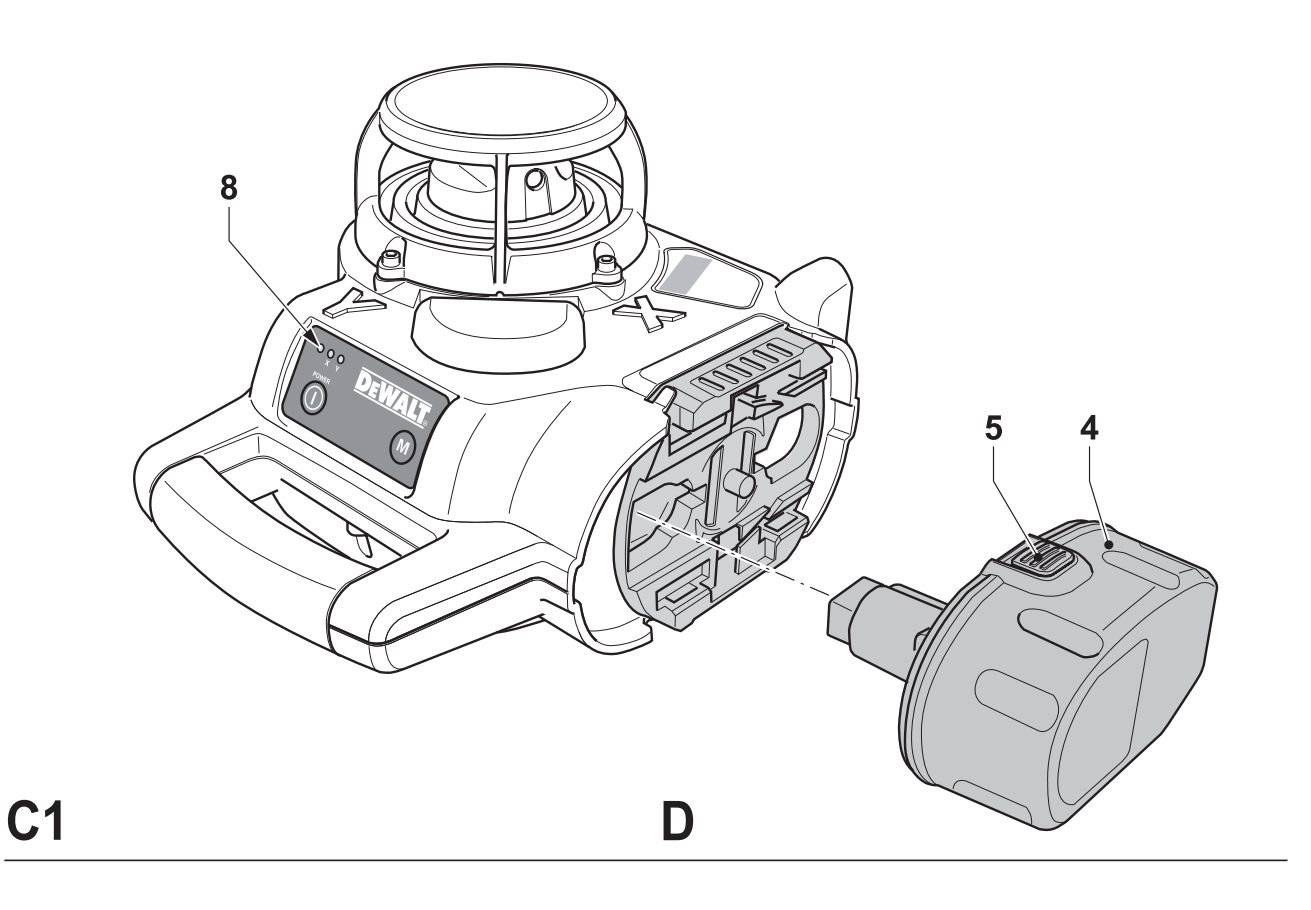

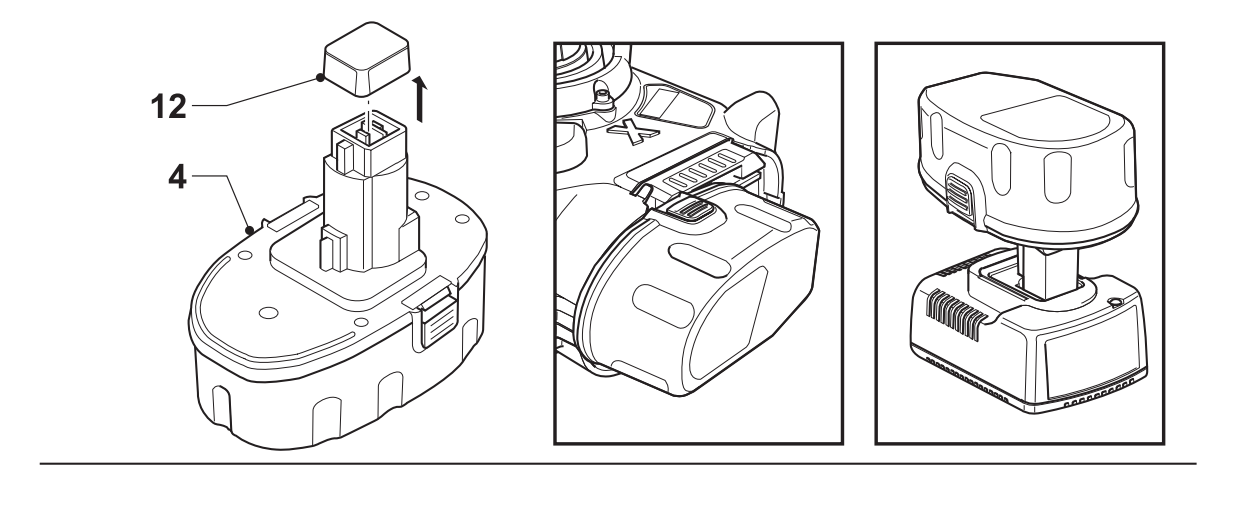

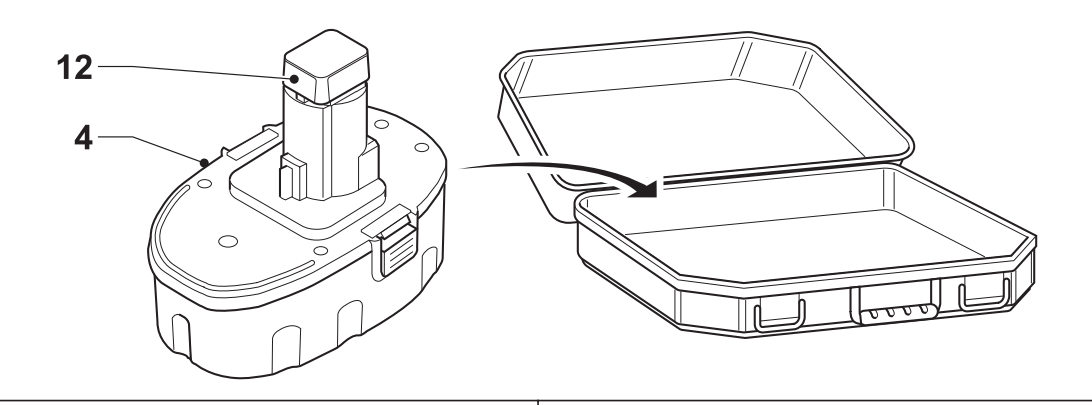

 $C<sub>2</sub>$ 

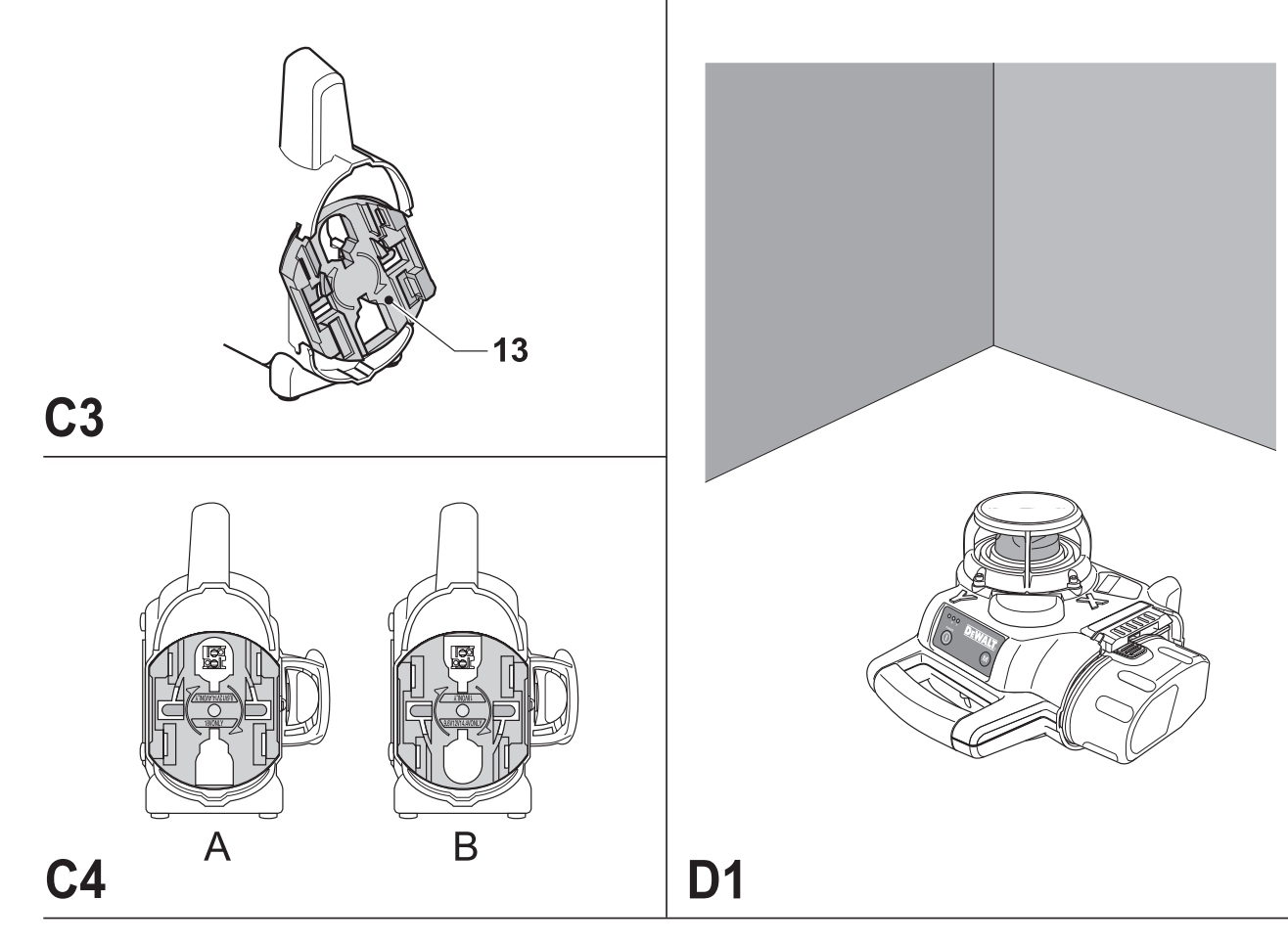

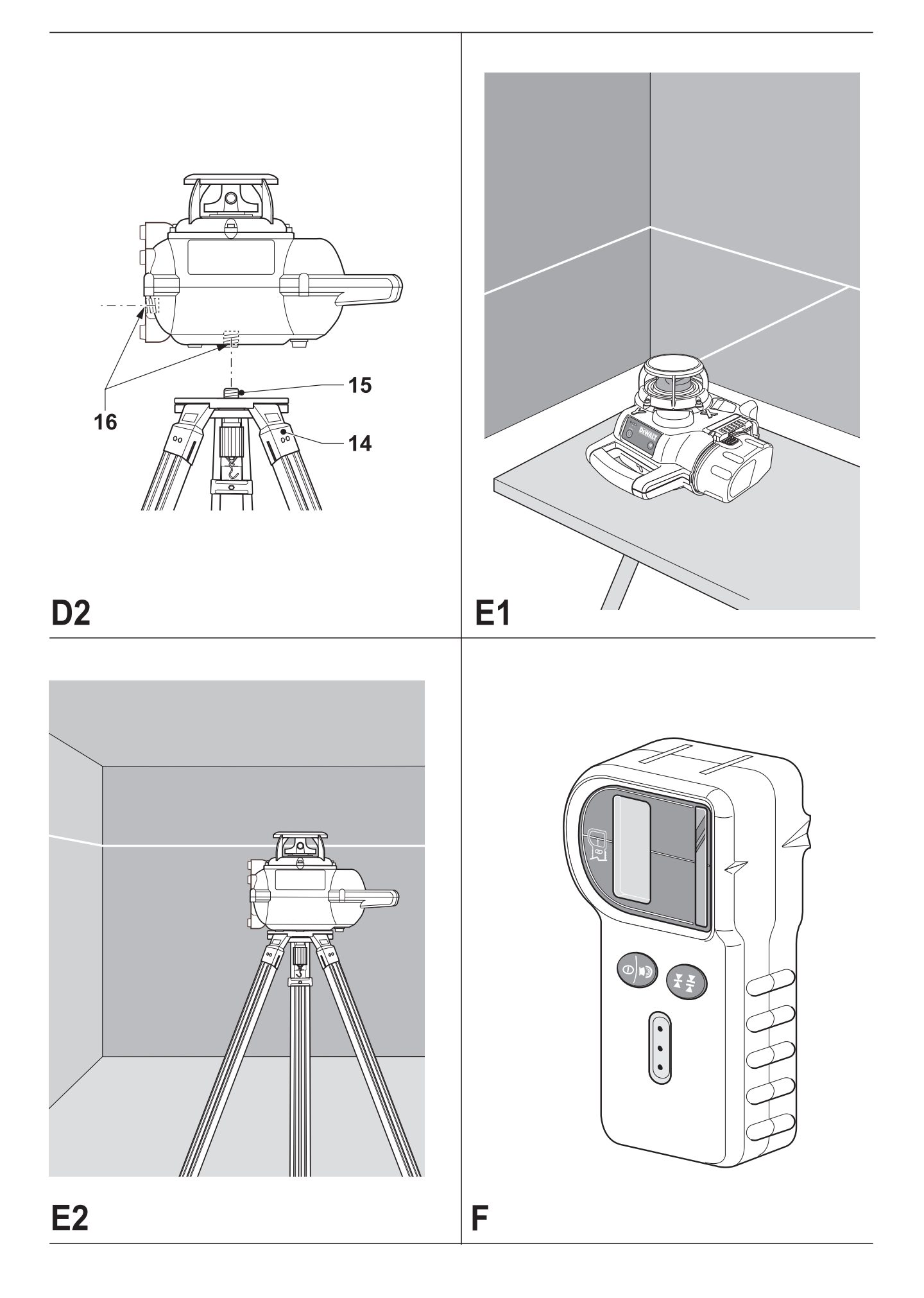

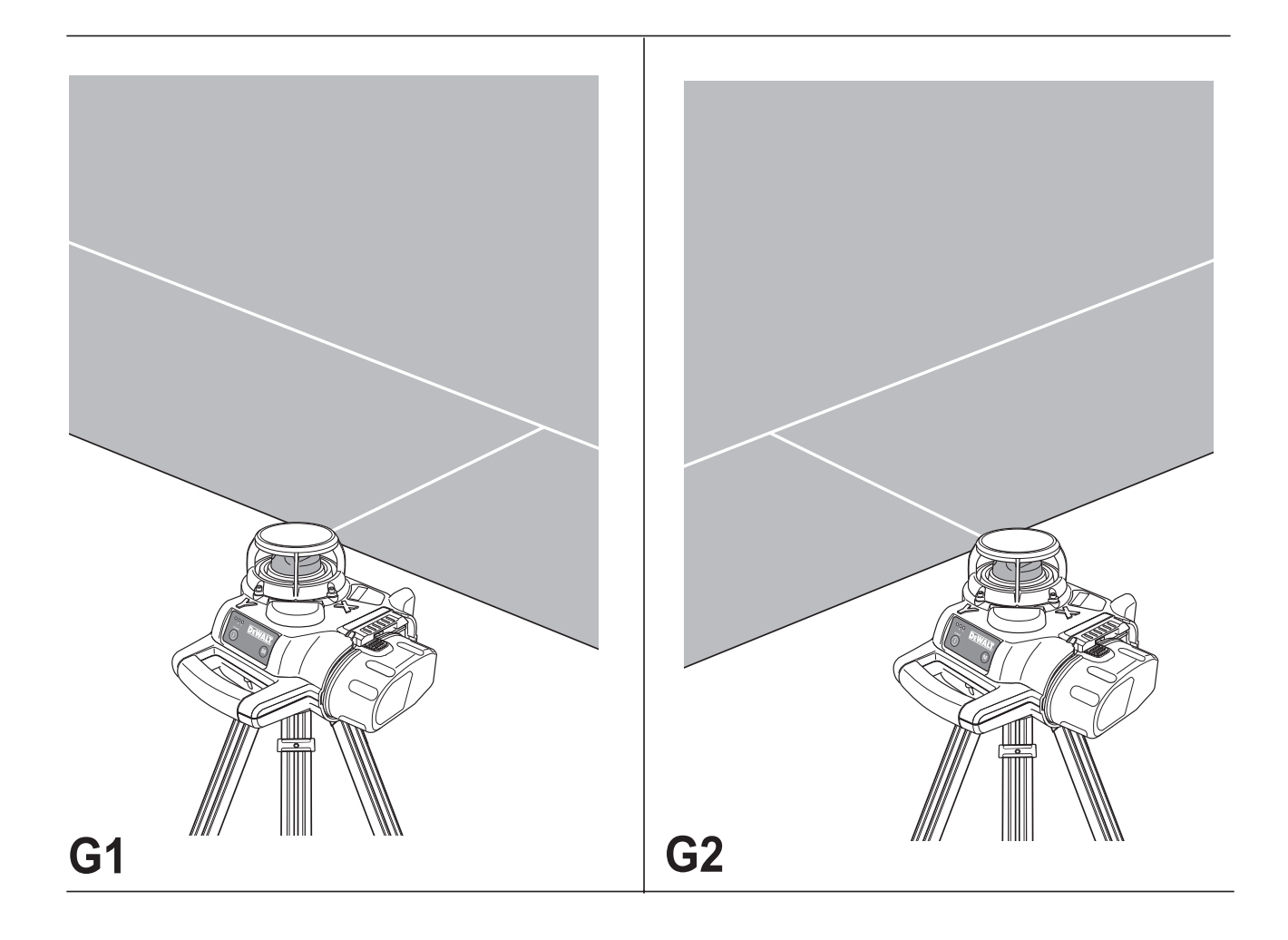

# **FORGÓLÉZER DW076**

## **Szívből gratulálunk**

Önnek, hogy a nagy tradíciójú DEWALT cég gyártmánya mellett döntött. Hosszú évek tapasztalata, sok termék fejlesztés és innováció tette a DEWALTot a professzionális szerszám felhasználók egyik legmegbízhatóbb partnerévé.

## **Műszaki adatok**

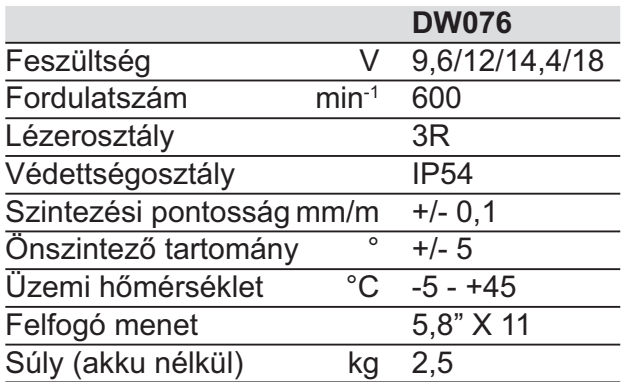

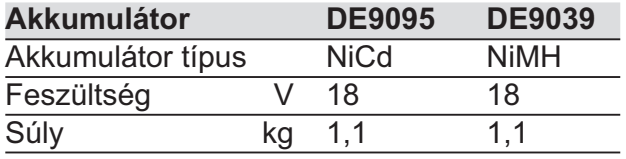

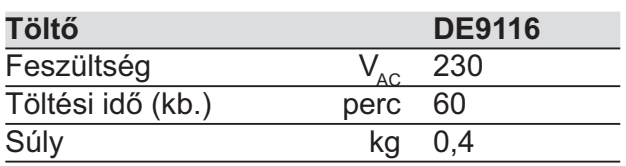

## **Biztosítékok:**

Hálózati biztosító legkisebb értéke 230V készülékeknél 10 Amper

A kezelési utasításban a következő szimbólumok szerepelnek:

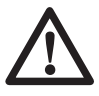

Akkumulátoros szerszám használatakor mindig tartsa be a kezelési utasítás biztonságtechnikai rendelkezéseit, így elkerülheti a személyi sérülés, a tűzveszély, és a készülék károsodásának lehetőségét.

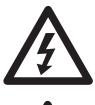

Elektromos áramütés veszélye.

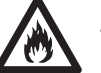

Tűzveszély!

## **A csomagolás tartalma**

A csomagolás a következőket tartalmazza:

- 1 Forgólézer
- 1 Digitális lézerdetektor
- 1 Koffer
- 1 Töltő
- 1 Akkumulátor
- 1 Kezelési utasítás
- A gép üzembe helyezése elõtt alaposan olvassa át a kezelési utasítást, és legyen tisztában a készülék működésével.

## **Leírás (A ábra)**

Az Ön DEWALT forgólézere DW076 lézer vonalakat vetít ki, így professzionális alkalmazásokhoz nyújt vezetővonalat. A készüléket beltérben és szabadban egyaránt használhatja, segítségével horizontális (szintezési) vonalakat állíthat be. Az alkalmazási terület nagyon széles lehet falak és ablakok kijelölésétől kezdve alapok szintezéséig és padlózatok építéséig.

A készülék DEWALT 9,6; 12, 14,4 és 18 V akkumulátorral működik.

- 1. Üzemi (be/ki) kapcsoló
- 2. Hordozó fogantyú
- 3. Forgó lézerfej
- 4. Akkumulátor

## *Töltőkészülék*

Az Ön DE9116 töltőkészülékével 7,2-18 Vos DEWALT NiCd és NiMH akkumulátorok tölthetők.

- 4. Akkumulátor
- 5. Kioldógombok
- 6. Töltőkészülék
- 7. Töltés kijelző (piros)

## *Kijelző*

- 8. Állapotjelző
- 9. Szintezés kijelző (X tengely)
- 10. Szintezés kijelző (Y tengely)
- 11. Manuális beállító kulcs (csak szervizeléshez)

## *Önszintezés*

Az önszintező mechanizmus a forgó lézerfej gyors beállítását végzi. Az önszintező mechanizmus azonnal működésbe lép, amint a készüléket bekapcsolja. A lézerfejet szintbe állítja az alábbiakban leírt beállításokkor, ha a készülék az 5°-s tartományban van.

## **Elektromos biztonság**

Az elektromotort adott feszültségre tervezték. Mindig ellenőrizze, hogy az akkumulátor feszültsége megfelel-e a készülék adattábláján feltüntetettnek! Mindig ellenőrizze, hogy a hálózati feszültség megfelel-e a töltő adattábláján feltüntetettnek!

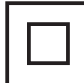

Az Ön DEWALT töltőkészüléke EN 60335 szabvány szerint kettősszigetelésű.

## **Hosszabbító kábel használata**

Ha hosszabbító kábel használata szükséges, úgy használjon egy arra jóváhagyott hosszabbító kábelt, ami megfelel a töltő felvett teljesítményének (lásd a műszaki adatoknál). A minimális kábelér 1 mm²; a maximum hossza 30m. Ha kábeldobon lévő hosszabbító kábelt használ, mindig teljes hosszában tekercselje le az üzembe helyezés előtt.

## **Kicsomagolás**

## *A figyelmeztetető címkék felhelyezése (B ábra)*

A készülék címkéjén lévő biztonsági figyelmeztetéseket magyar nyelven kell feltüntetni. E célra öntapadós címkék vannak a készülék mellé csomagolva.

Ellenőrizze, hogy az alábbi figyelmeztetések magyar nyelven szerepeljenek – a mellékelt öntapadós címkén – a készüléken.

 LÉZERSUGÁRZÁS NE NÉZZEN A NYALÁBBA 3R OSZTÁLYÚ LÉZERKÉSZÜLÉK

- Ha a figyelmeztetések idegen nyelven olvashatóak, járjon el a következők szerint:
- Húzza le a kívánt címkét a lapról.
- Óvatosan helyezze a címkét az idegen nyelvű címkére.
- Nyomja a címkét a helyére.

## **Összeszerelés és beállítás**

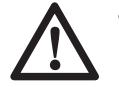

• Mielőtt elkezdi az összeszerelést, először mindig távolítsa el az akkut a gépből!

• Mindig kapcsolja ki a készüléket, mielőtt behelyezi vagy eltávolítja az akkumulátort.

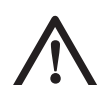

Csak DEWALT akkumulátorokat és töltőkészülékeket használjon.

## *Akkumulátor (A és C1 – C4 ábra)*

## **Az akkumulátor töltése (A ábra)**

Egy új, vagy hosszú ideig nem használt akkumulátor első feltöltésével kb. 80%-os töltöttségi szintet ér el. Számos teljes feltöltés és kisütési ciklus után éri el teljes kapacitását az akkumulátor. A töltés megkezdése előtt mindig ellenőrizze a töltőkészülék áramellátását. Ha az áramellátó rendszert rendben találta, de az akku mégsem töltődik fel, vigye a készüléket a legközelebbi DEWALT szakszervizbe. Töltés alatt az akku és a töltőkészülék felmelegedhet. Ez normális jelenség, nem hibára utaló jel.

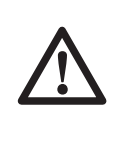

Ne töltsön fel akkumulátort 4°C alatti, és 40°C fölötti környezeti hőmérsékleten. Az ajánlott töltési hőmérséklet: körülbelül 24°C.

• Az akkumulátor (4) töltéséhez helyezze az ábra szerint a töltőkészülékbe (6), és csatlakoztassa a töltőt a hálózati áramforrásra. Ellenőrizze, hogy az akkumulátor teljesen beilleszkedjen a töltőbe. A töltés alatt a piros töltés kijelző (7) villogni fog. Körülbelül 1 óra töltési idő után a villogás folyamatosra vált át. Az akkumulátor ekkor teljesen fel van töltve, és a töltő automatikusan kiegyenlítő üzemmódra vált át. Ha ezután nem veszi ki az akkut, kb. 4 óra elteltével a töltő fenntartó üzemre vált át. Az akkut bármikor kiveheti a töltőből, vagy korlátlan ideig benne is hagyhatja.

• Ha a piros kijelző gyorsan villog, akkor valamilyen töltési probléma áll fenn. Helyezze be az akkut még egyszer, vagy próbálkozzon egy másik akkuval. Ha az új akku sem töltődik, akkor vigye a töltőkészüléket egy hivatalos DEWALT márkaszervizbe ellenőrzésre.

• Amikor a töltőkészüléket egy generátorról vagy inverterről üzemelteti, előfordulhat, hogy a töltés kijelző lámpa kettőt villan, aztán kialszik, majd ez a ciklus ismétlődik. Ez a jelenség az áramforrás átmeneti zavarára utal. A töltőkészülék automatikusan ismét a normál üzemre kapcsol át.

## *Az akkumulátor behelyezése és eltávolítása (C1 ábra)*

• Tolja az akkumulátort (4) reteszelődésig a készülékbe.

• Az akku eltávolításához nyomja be egyszerre mindkét kioldógombot (5), és húzza ki az akkut a készülékből.

## **Akkumulátor sapka (C2 ábra)**

A védősapka az akkumulátor érintkezőinek befedésére szolgál. A védősapka nélkül különböző fémtárgyak rövidre zárhatják az érintkezőket, ami tűzveszélyes és az akkumulátor károsodásához vezet.

- Távolítsa el a védősapkát (12) az akkumulátorról (4), mielőtt a készülékbe vagy a töltőbe helyezi.
- Azonnal helyezze vissza az akku érintkezőire a védősapkát, ha kivette a töltőből vagy a készülékből.

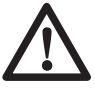

Ellenőrizze, hogy a védősapka az akkumulátoron van, az akku szállítása és tárolása előtt.

## **Kiegyenlítő üzemmód**

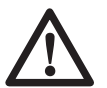

A kiegyenlítő üzemmód az **akkumulátor optimális kapacitásának fenntartására szolgál. Ezért javasoljuk, hogy hetente vagy minden 10. töltés/lemerülés periódus után használja a kiegyenlítő üzemmódot.**

- Töltse az akkumulátort az előzőekben leírtak szerint.
- Ha a töltés kijelző már nem villog, hagyja az akkut a töltőkészülékben legalább még 4 órát.

## **Lehűlés késleltetés**

Ha a töltőkészülék azt érzékeli, hogy az akkumulátor túl meleg, automatikusan bekapcsolja a lehűlés késleltetőt, azaz felfüggeszti a töltést, amíg az akku lehűl. Miután az akkumulátor lehűlt, a készülék automatikusan töltőüzemre vált át. Ez a funkció biztosítja az akku maximális élettartamát. Mialatt a lehűlés késleltető működésben van, a piros töltés kijelző (7) először hosszan, majd röviden fog villogni.

#### **Alacsony akkumulátor töltöttségi szint kijelző (C1 ábra)**

Ez a készülék egy alacsony töltöttségi szint kijelzővel (8) van ellátva, mely a kontroll panelen van elhelyezve. Az alacsony töltöttségi szint kijelző világít, miközben a készülék bekapcsolt állapotban van. Villogni fog, ha az akkumulátor feltöltésére van szükség, és a készülék automatikusan kikapcsol.

• Amint a kijelző elkezd villogni, kapcsolja ki a készüléket és vegye ki az akkumulátort (4) majd töltse fel.

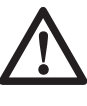

A készülék mindaddig nem lesz üzemképes, amíg az alacsony töltöttségi szinten lévő akkumulátort benne hagyja.

#### **Akkumulátor típusok (C3 és C4 ábra)**

A készülék különféle feszültségű akkumulátorról üzemeltethető.

- 18 V-os akkuval használva, fordítsa az adapter lapot (13) "A" állásba.
- 9,6; 12 vagy 14,4 V-os akkuval használva, fordítsa az adapter lapot  $(13)$  a "B" állásba.

Az akkumulátorokra vonatkozóan vegye figyelembe a kezelési utasítás végén lévő táblázatban szereplő adatokat.

#### *A készülék üzembe helyezése (D1 és D2 ábra)*

A készülék különféle összeállítási lehetőségeket kínál, a különféle alkalmazási területnek megfelelően.

## **Üzembe helyezés padlózaton (D1 ábra)**

- Állítsa a lézeregységet egy viszonylag sík és sima felületre.
- Állítsa be a készüléket szintezési alkalmazásra.

## **A lézer készülék állványra illesztése (D2 ábra)**

A készüléket egy állványfelfogóval látták el, amely a külön, opcionálisan megvásárolható DE0735/DE0736 állványra, vagy más, a műszaki követelményeknek megfelelő állványra illeszthető fel.

- Helyezze az állványt (14) egy viszonylag sík és sima felületre.
- Rögzítse a készüléket az állványra úgy, hogy a menetes csapot (15) az alap felfogójába (16) hajtja.
- Állítsa be a készüléket szintezési alkalmazásra.

## *A készülék beállítása (A ábra)*

- Helyezze a készüléket a kívánt pozícióba az ábra szerint.
- A szintezési feladat elkezdéséhez, kapcsolja be a készüléket. A szintezési folyamatot a szintező kijelzők (9 és 10) és a lézernyaláb villogása jelzi. Ha a készülék megtalálta

saját szintpozícióját a szintező kijelzők és a lézernyaláb villogása abbamarad, és állandó világításra vált.

• A szintező kijelzők és a lézernyaláb ismétlődően hármat fog villogni gyorsan, így jelezve, hogy a készülék lejtős felületre lett állítva, ami eltér az önszintező mechanizmus által megszabott 5° foktól. Kapcsolja ki a készüléket, állítsa be újra a készüléket az önszintező mechanizmusnak megfelelő 5° fokos tűréshatárnak megfelelően, és kapcsolja be újra a készüléket.

## *A lézervonal egy vonalba állítása (E1 és E2 ábra)*

- A készülék bekapcsolt állapotában a lézerfej forgása mellett, állítsa egy vonalba a lézervonalat a pozíció jelölővel.
- Ha további beállítás szükséges, járjon el a következők szerint:

Padlózaton üzembe helyezett készülékkel (E1 ábra)

• A készüléket felhelyezheti bármely szilárd tárgyra a kívánt magasság eléréséhez.

Állványon üzembe helyezett készülékkel (E2 ábra)

• Állítsa az állvány magasságát a kívánt szintre.

## **A készülék használata**

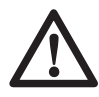

Mindig tartsa be a biztonságtechnikai előírásokat és az idevonatkozó rendszabályokat.

- Mindig a lézervonal vagy lézerpont közepét jelölje meg.
- A munkatávolság és a pontosság növeléséhez, állítsa a készüléket a munkaterület közepére.
- Ügyeljen rá, hogy szélsőséges hőmérsékleti változások eredményeként a különféle épületszerkezetek, állványok és egyéb felszerelések helyzete megváltozhat. Ez pontatlanságot eredményezhet. A lézeregység beállítását minden használat előtt ellenőrizze, mivel a lézervonalak elmozdulhatnak.
- Habár a készülék a kisebb szint eltéréseket automatikusan korrigálja, mihelyt egyenetlenséget észlel, az egyensúly, vagy beüzemelés újra állítására válhat szükségessé.

• Ha a készüléket leejtette vagy eldöntötte, a lézerfejet újra kell kalibráltatni a legközelebbi szakszervizben.

## **Munkakezdés előtt:**

- Végezze el az újrakalibrálás tesztet a szintezési pontosság megállapításához.
- Ellenőrizze, hogy a készülék megfelelően van üzembe helyezve, és rögzítve.

#### *A készülék be- és kikapcsolása (A ábra)*

- A készülék bekapcsolásához nyomja meg az üzemi be- ki kapcsolót (1).
- A készülék kikapcsolásához nyomja meg még egyszer az üzemi be- ki kapcsolót  $(1).$

## *Szinteltérés riasztás*

A szinteltérés riasztó automatikusan aktiválódik a szintezési feladat befejezése után 8 másodperccel. Amint a szinteltérés riasztó aktív, a készülék folyamatosan ellenőrzi saját szintpozícióját. A regisztrált eltérési szinttől függően, a készülék a szinteltérési hibákra reagál az alábbiak szerint:

- Eltérés < 2 mm 10 méteren: a szinthibát automatikusan korrigálja figyelmeztetés nélkül.
- Eltérés 2 –20 mm 10 méteren: a szinthibát automatikusan korrigálja. A lézerfej forgása szakaszosan leáll, és a lézernyaláb villog jelezve, hogy a készülék újraállítja magát a szintpozíciójába.
- Eltérés > 20 mm 10 méteren: a szinthiba a készülék működésének megszakításához vezet. A lézerfej forgása leáll, és a lézernyaláb kikapcsolódik. Gyors hangszignál hallatszik és eközben a be/ki kijelző villogni fog. A készülék újraüzemeléséhez:
	- Kapcsolja ki a készüléket. Mielőtt újra bekapcsolja, ellenőrizze a készülék egyensúlyát és megfelelő üzembe helyezését, ha szükséges, mindent állítson újra.

## *Digitális lézerdetektor (F ábra)*

A detektor a lézernyaláb helyzetének meghatározásához nyújt segítséged nagyon világos munkakörnyezetben, vagy nagyon hosszú távolságban. Vizuális és hangjelzéssel figyelmeztet, ha a forgó lézernyaláb keresztezi a detektort. A tartozékot beltérben és szabadban egyaránt használhatja, ha nehéz megállapítani a lézernyaláb pontos helyzetét.

## **Szintezési pontosság**

Ha a készüléket a detektor segítségével használja, a detektor szintezési pontosságát a készülékhez kell igazítani.

- Konstans pontosság (detektor szoros beállítása) +/- 1.0 mm/m
- Nominális pontosság (detektor tág beállítása) +/- 3.0 mm/m
- A legpontosabb eredmény eléréséhez, kezdje a munkát a tág beállítással és fejezze be a szoros beállítással.

#### *Opcionálisan megvásárolható tartozékok*

Kérjen információt helyi DEWALT kereskedőjétől, a készülékhez beszerezhető további tartozékokról.

Ezek:

- DE0734 Beosztásos rúd
- DE0735 Állvány
- DE0736 Állvány
- akkumulátor az alábbiak szerint

#### **Akkumulátor**

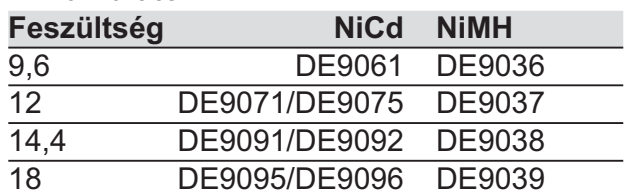

## **Karbantartás**

Az Ön DEWALT készüléke minimális karbantartás mellet hosszú távú felhasználásra lett tervezve. A készülék folyamatos megfelelő működése nagymértékben függ az alapos ápolástól és a rendszeres tisztítástól.

## *A készülék újrakalibrálása (G1 – G2 ábra)*

Az újrakalibrálást gondosan és pontosan kell elvégezni, a megfelelő diagnózishoz. Ha valamilyen hiba jelentkezik, vigye a készüléket a legközelebbi szakszervizbe.

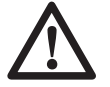

Csak szakszervizben kalibráltassa a lézerfejet.

- Helyezze a készüléket egy függőleges felülettől mért 15 m távolságra.
- A készüléket állványos helyzetben használva, állítsa be a készüléket szintezési alkalmazáshoz.

#### **Az X tengely szintezésének ellenőrzése (G1 ábra)**

• Állítsa úgy a készüléket, hogy az X tengely párhuzamos legyen a függőleges felülettel.

- Kapcsolja be a szerszámot, és forgassa a lézerfejet addig, amíg a lézerpont a függőleges felületen megjelenik.
- Jelölje be a lézernyaláb közepét.
- Kapcsolja ki a készüléket, forgassa el 180°-al úgy, hogy az X tengely párhuzamos legyen a függőleges felülettel a másik irányból.
- Kapcsolja be a szerszámot, és forgassa a lézerfejet addig, amíg a lézerpont a függőleges felületen megjelenik. Jelölje be a lézernyaláb közepét, és kapcsolja ki a készüléket.
- Mérje le a két jelölés közötti különbséget.
- Ha a különbség 3,2 mm vagy kisebb, a készülék megfelelően van kalibrálva.
- Ha a különbség több mint 3,2 mm, a készüléket kalibráltassa újra a legközelebbi szakszervizben.

## **Az Y tengely szintezésének ellenőrzése (G2 ábra)**

- Állítsa úgy a készüléket, hogy az Y tengely párhuzamos legyen a függőleges felülettel.
- Kapcsolja be a szerszámot, és forgassa a lézerfejet addig, amíg a lézerpont a függőleges felületen megjelenik.
- Jelölje be a lézernyaláb közepét.
- Kapcsolja ki a készüléket, forgassa el 180°-al úgy, hogy az Y tengely párhuzamos legyen a függőleges felülettel a másik irányból.
- Kapcsolja be a szerszámot, és forgassa a lézerfejet addig, amíg a lézerpont a függőleges felületen megjelenik. Jelölje be a lézernyaláb közepét, és kapcsolja ki a készüléket.
- Mérje le a két jelölés közötti különbséget.
- Ha a különbség 3,2 mm vagy kisebb, a készülék megfelelően van kalibrálva.
- Ha a különbség több mint 3,2 mm, a készüléket.

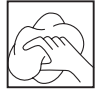

## *Tisztítás*

- Áramtalanítsa a töltőkészüléket, mielőtt letisztítja a házát egy puha ronggyal.
- Távolítsa el az akkumulátort a készülékből, mielőtt megtisztítja.
- Tartsa a készülék és a töltő levegőréseit tisztán, biztosítsa, hogy mindig nyitottak legyenek; és rendszeresen tisztítsa meg a készülékházat egy puha ronggyal.

• Ha szükséges, tisztítsa a lencséket egy puha ronggyal vagy alkoholba áztatott vattával. Soha ne használjon más tisztítószert.

## **Környezetvédelem**

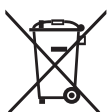

Elkülönített begyűjtés. Ezt a készüléket el kell különíteni a normál háztartási hulladéktól.

Egy napon, mikor készüléke eléri technikai élettartamának végét, vagy nincs további szüksége rá, gondoljon a környezetvédelemre. A terméket a normál háztartási hulladéktól elkülönítve kell megsemmisíteni.

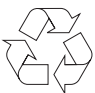

Az elhasználódott termékek és csomagolások elkülönített begyűjtése lehetővé teszi, ezek újrahasznosítását. Újrahasznosított vagy újra feldolgozott anyagok segítségével a környezetszennyezés, illetve a nyersanyagok iránti igény nagymértékben csökkenthető.

A helyi előírások rendelkezhetnek az elektromos készülékek háztartási hulladéktól elkülönített begyűjtéséről, helyhatósági hulladéklerakó helyeken vagy a kereskedők által új termék megvásárlásakor.

DEWALT termékeire az élettartamuk lejártával visszavételi lehetőséget kínál. Ez a szolgáltatás ingyenes. Ha igénybe veszi ezt a szolgáltatást, kérjük, juttassa el készülékét a legközelebbi DEWALT szervizbe, melyekről a Magyarországi Képviseletnél érdeklődhet.

A szervizzel kapcsolatosan a következő Internet oldalon is felvilágosítást kaphat: **www.2helpU.com**.

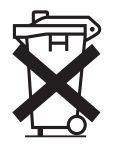

## **Akkumulátorok**

A DEWALT akkumulátorok sokszor újratölthetők. Az akkuk technikai élettartamának végén, vegye figyelembe a környezetvédelem, és a szakszerű elhelyezés szempontjait:

- Merítse le az akkut teljesen, és távolítsa el a gépből.
- A NiMH és NiCd akkuk újrahasznosíthatók. Kérjük, vigye az akkut a legközelebbi DEWALT szervizbe vagy a helyi begyűjtőhelyre.

 Az összegyűjtött akkumulátorokat újrahasznosítják, vagy a környezetvédelmi előírások betartása mellett megsemmisítik.

# **EU-TANUSÍTÁS**

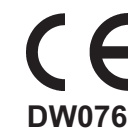

DEWALT tanúsítja, hogy ezek a szerszámok megfelelnek a következő irányelveknek és szabványoknak: 73/23/EEC, 98/37/EEC, 89/336/EEC, EN 60335, EN 55014-1, EN 55014- 2, EN 61000-3-2, EN 61000-3-3, EN 60825-1, EN 61010-1.

További információért, kérjük, lépjen kapcsolatba a DEWALTtal az alábbi címen, vagy a Magyarországi Képviselettel.

 $L_{\text{eq}}$  (hangnyomásszint)  $\leq 70 \text{ dB}(A)^{*}$ Súlyozott effektív rezgésgyorsulás < 2,5 m/s2 \*˙A munkahelyre vonatkozó emissziós érték.

Műszaki és Termékfejlesztési Igazgató Horst Großmann DEWALT, Richard-Klinger-Straße 40, D-65510, Idstein, Germany

## **Általános biztonságtechnikai előírások**

**Figyelem! Elektromos kéziszerszám használatakor mindig tartsa be a helyi biztonságtechnikai rendszabályokat, így megelőzheti a tűzveszély, az elektromos áramütés és a személyi sérülések lehetőségét. Figyelmesen olvassa el a kezelési útmutatót a gép üzembe helyezése előtt. Kérjük, gondosan őrizze meg a kezelési útmutatót, hogy a későbbiekben is bármikor utánanézhessen a géppel kapcsolatos összes információnak. Mielőtt bármilyen beállítást változtat a gépen, vagy karbantartási munkába kezd, mindig csatlakoztassa le a készüléket a hálózati áramforrásról.** 

- **1. Tartsa rendben a munkahelyét** A zsúfolt, rendetlen munkaterület növeli a balesetveszélyt.
- **2. Legyen figyelemmel a környezeti behatásokra**

 Ne hagyja szabadban a gépet, óvja az esőtől. Ne használja nyirkos, nedves környezetben. Gondoskodjon a munkaterült megfelelő megvilágításáról (250-300 Lux). Ne használja a készüléket robbanás és tűzveszélyes helyeken, például gyúlékony folyadékok és gázok közelében.

## **3. Védekezzen áramütés ellen**

Kerülie az érintkezést fémes részekkel (például csövek, radiátorok, tűzhelyek és hűtőszekrények). Extrém munkakörülmények között (pl.: magas páratartalom, fémpor keletkezése esetén, stb.) az elektromos biztonság növelhető egy leválasztó transzformátor vagy (FI) hibaáram-védelmi kapcsoló előkapcsolásán keresztül.

**4. Tartsa távol a gyerekeket** 

 Gondoskodjon arról, hogy gyerekek, más személyek vagy állatok ne közelíthessék meg a munkaterületet, ne érinthessék meg a készüléket és a hálózati kábelt.

**5. Mindig a megfelelő szerszámot használja**

 A kezelési utasítás tartalmazza a készülék rendeltetésszerű használatának leírását. Ne erőltesse túl a kisebb teljesítményű készülékeket, vagy tartozékokat, nagyobb teljesítményt igénylő munkánál. A termékkel jobban és biztonságosabban

elvégezheti a munkát, hogy ha a teljesítmény kategóriájának megfelelően, rendeltetésszerűen használja. Ne erőltesse a szerszámot.

**Figyelem!** Az Ön biztonsága érdekében csak olyan tartozékot, illetve kiegészítő berendezést használjon, illetve csak olyan munkavégzésre használja a készüléket, melyet a kezelési utasítás ajánl!

## **6. A készülék ápolása**

 Tartsa a készüléket mindig jó állapotban és tisztán a jobb és biztonságosabb munkavégzés érdekében. Kövesse a karbantartásra és tartozékcserére vonatkozó előírásokat. Tartsa a fogantyúkat és kapcsolókat szárazon, tisztán és olajtól, zsírtól mentesen.

**7. Ügyeljen a készülék megfelelő tárolására**

 Ha nem használja a készüléket, tartsa száraz, biztonságos, gyermekek elől gondosan elzárt helyen.

## **8. Ellenőrizze a készülék állapotát**

 Használat előtt mindig ellenőrizze a készüléket és a hálózati kábelt. Vizsgálja meg, hogy a mozgó részek megfelelően működnek, nincsenek akadályoztatva. Ellenőrizze a részegységeket, olajozásukat, esetleg előforduló töréseket, a kézvédő vagy a kapcsoló sérüléseit és minden olyan rendellenességet, ami befolyásolhatja a készülék használatát. Bizonyosodjon meg róla, hogy a készülék megfelelően működik, és rendeltetésszerű használatra kész. Ne használja a gépet, ha valamelyik alkatrésze nem teljes vagy sérült. Ne használja a gépet, ha a kapcsoló nem működőképes. A sérült vagy hibás alkatrészek javítását vagy cseréjét csak a kijelölt DEWALT szakszervizek végezhetik. Soha ne kísérelje meg a javítást Önállóan, a sérült részeket és védőberendezéseket előírás szerint kell javíttatni vagy cseréltetni.

## **9. Távolítsa el az akkumulátort**

 Mielőtt felügyelet nélkül hagyja a készüléket, kapcsolja ki és várja meg, amíg teljesen leáll. Mindig távolítsa el az akkumulátort a készülékből, ha nem használja a gépet; ha tartozékot, feltétet, tartozékot, beállítás változtat; vagy ha átvizsgálja.

## **10. Javítás**

 Ez a szerszám megfelel a vonatkozó biztonsági előírásoknak. Javítást csak DEWALT szakszerviz végezhet, és csak eredeti gyári alkatrészek felhasználásával. A szakszerűtlen javítás súlyos baleset előidézője lehet.

## *Kiegészítő biztonságtechnikai előírások lézerekhez*

• Ez a lézeregység megfelel a 3R osztály következő szabványainak DIN EN60825- 1:2001-11 (max 5 mW, 600-680 nm). A lézerdiódát ne cserélje le másik típusra. Ha megsérült, a lézeregység javítását csak szakszerviz végezheti el.

Csak szakképzett és tapasztalt személy helyezheti üzembe, állíthatia be és üzemeltetheti a készüléket. Azt a munkaterületet, ahol 3R osztályú lézert üzemeltetnek, el kell látni egy megfelelő lézersugár figyelmeztető jellel.

- A lézert kizárólag lézervonalak kivetítésére alkalmazza, ne használja más alkalmazásokra.
- Az első használat előtt tanulmányozza a készüléken és a kezelési utasításban lévő biztonsági figyelmeztetéseket. Soha ne használja a készüléket, ha nem olvasta végig a kezelési utasítást, illetve ha nincs tisztában a veszélyekkel.
- Soha ne távolítsa el a készüléken lévő figyelmeztető szimbólumokat.
- Soha ne engedjen gyerekeket a munkaterületre, ha a lézerrel dolgozik.

Mivel a 3R osztályú lézernyaláb hosszabb távolságban is látható, a szem potenciális sérülésveszélye változatlan az alkalmazás sugarában.

- Soha ne nézzen közvetlenül és szándékosan a lézersugárba.
- Soha ne világítson más személyekre szem magasságban a lézernyalábbal.
- Tilos megnézni a lézernyalábot optikai eszközzel!
- Soha ne tegye olyan helyzetbe a lézeregységet, hogy a nyaláb bárkit is keresztezhetne fejmagasságban. Különösen óvatosan állítsa be a készüléket, ha lépcsőn vagy tükröződő felület közelében dolgozik.
- Ne engedjen gyerekeket a lézeregység közelébe.

#### *Kiegészítő biztonságtechnikai előírások akkumulátorokhoz*

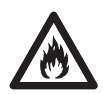

Tűzveszély! Rövidzárlat okozásának veszélye miatt kerülje, hogy fémes tárgyak az akku pólusaival

érintkezzenek. A tűzveszély mellett az akku is károsodhat. (pl.: ha az akkumulátort a szerszámos kofferben tárolja, az abban lévő szerszámokkal érintkezhet). Ne tárolia és szállítsa az akkumulátort akkusapka nélkül.

- Az akkufolyadék 25-30 %-os káliumhidroxid oldat, amely maró hatású. Ha az oldat a bőrével érintkezne, öblítse azonnal bő vízzel. Semlegesítse az oldatot enyhén savas folyadékkal, például citromlével vagy ecettel. Ha az oldat a szemébe jutna, öblögesse legalább 10 percig hideg vízzel, majd rögtön forduljon orvoshoz.
- Soha ne kísérletezzen az akkumulátor felnyitásával.

## *A töltőn és az akkumulátoron lévő jelzések*

A használati utasításban szereplő piktogramokon kívül, a töltőn és az akkumulátoron a következő piktogramok lehetnek:

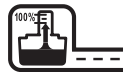

**F-3** Akkumulátortöltés.

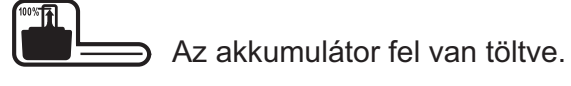

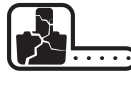

Hibás akkumulátor.

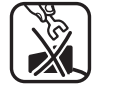

Elektromosan vezető tárggyal ne nyúljon a készülékbe.

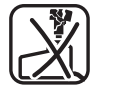

Soha ne töltsön sérült akkumulátort.

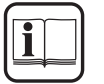

Használat előtt olvassa el figyelmesen a kezelési utasítást.

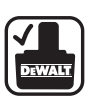

Csak DEWALT akkumulátort használjon, más akku használata dologi és személyi károsodáshoz vezethet.

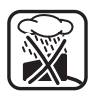

Ne hagyja szabadban az akkumulátort, óvja az esőtől. Ne használja nyirkos, nedves környezetben.

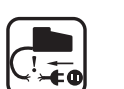

A sérült hálózati kábelt azonnal cserélje ki.

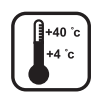

Az akkut csak 4-40°C közötti környezeti hőmérsékleten töltse.

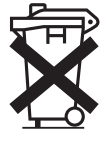

A tönkrement akkuról a környezetvédelemi előírások figyelembevételével gondoskodjon.

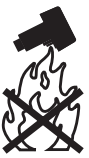

Tilos az akkut tűzbe dobni!

## *A készüléken található jelzések*

A készüléken a következő piktogramok lehetnek:

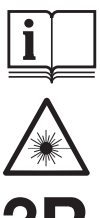

Használat előtt olvassa el figyelmesen a kezelési utasítást.

Figyelem! Lézersugárzás.

3R

3R osztályú lézer.

Soha ne nézzen a lézernyalábba.

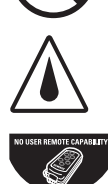

Védelmi osztály: IP54

Nem táv vezérelhető.

## **DEWALT GARANCIÁLIS FELTÉTELEK**

Gratulálunk Önnek az értékes DEWALT készülék megvásárlásához.

## **Termékeinkre 12 hónapos garanciát biztosítunk.**

#### **30 napos cseregarancia**

Amennyiben egy DEWALT termék a vásárlásától számított 30 napon belül meghibá-sodik és a DEWALT szakszerviz a javításra átadott készülék meghibásodását garanciális esetként elismeri, úgy a terméket rövid időn belül megjavítjuk, illetve újra cseréljük.

#### **12 hónapos ingyen szerviz**

Magában foglalja a készülék ingyenes ellenőrzését, de az elkopott alkatrészek ellenértékét meg kell téríteni. A jótállás a fogyasztó törvényből eredő jogait nem érinti.

**1.** A **DEWALT** kötelezettséget vállal arra, hogy a garanciális javításokat a **49/2003. (VII. 30.) GKM** és a **151/2003 (IX.22.) sz. magyar Korm. Rend**. szerint végzi.

**a./** A fogyasztó jótállási igényét a jótállási jeggyel érvényesítheti, ezért azt őrizze meg.

**b./** Vásárláskor az eladónak a ga-ranciakártyán fel kell tüntetnie a vá-sárlás időpontját, a termék típusát vagy termékkódját, a kereskedés nevét, címét pedig a jótállási jegyre rá kell bélyegezni. Ennek alapján szerez jogosultságot a vevő a garancia időn belüli ingyenes garanciális javításra.

**c./** Jótállási javítást csak érvényes jótállási jegy alapján végezhetnek a kijelölt szervizek.

**d./** A jótállási jegyen történt bármi-lyen javítás, törlés vagy átírás, valótlan adatok bejegyzése, a jótál-lási jegy érvénytelenségét vonja ma-ga után.

**e./** Elveszett jótállási jegyet csak a vásárlási számla felmutatásával, térítés ellenében tudunk pótolni!

**f./** A jótállási jegy szabálytalan kiál-lítása vagy a fogyasztó részére tör-ténő átadásának elmaradása nem érinti a jótállási kötelezettségvállalás érvényességét.

#### **2. Nem terjed ki a garancia:**

**a./** Ha a hiba rendeltetésellenes használat, átalakítás, szakszerűtlen kezelés, helytelen tárolás, elemi kár vagy egyéb, vásárlás után keletkezett okból következett be.

/A rendeltetésellenes használat elkerülése céljából a termékhez magyar nyelvű vásárlói tájékoztatót mellékelünk és kérjük, hogy az abban foglaltakat saját érdekében tartsa be!/

**b./** Azon alkatrészekre, amelyeknél a meghibásodás garanciaidőn belül a helyes kezelés, karbantartás szerinti rendeltetésszerű üzemeltetés mellett az alkatrészek természetes elhasz-nálódása, kopása következtében állt elő.

/ezek a következők: megmunkáló szerszámok pl. vágószerszám, fűrész-lánc, fűrészlap, gyalukés stb. továbbá: meghajtószíj, csapágy, szénkefe, csillagkerék kpl. /

**c./** A készülék túlterhelése miatt je-lentkező hibákra, amelyek a hajtómű meghibásodásához, vagy egyéb ebből adódó károkhoz vezetnek.

**d./** A termék nem hivatalos DEWALT szervizben történt javításából eredő hibákra.

**e./** Az olyan károsodásokra, amelyek nem eredeti DEWALT kiegészítő ké-szülékek és tartozékok használatából adódnak.

**3. A fogyasztó** a kijavítás iránti igényét a forgalmazónál, illetve a jótállási jegyen feltüntetett javító- szolgálatnál érvényesítheti.

Garanciális javításnál az oda- és visszaszállítás igazolt költségét a leggazdaságosabban igénybevehető szállítási mód -hivatalosan rögzített díjszabásánakmegfelelően a szer-vizállomás téríti

/A rövid javítási határidő érdekében kérjük a készüléket postán (por-tósan) közvetlenül a Márkaszervizbe küldeni!/

-Meghosszabbodik a jótállási idő a kijavítási idő azon részével, amely a-latt a fogyasztó a terméket nem tudta rendeltetésszerűen használni.

-A jótállási és szavatossági jogok érvényesíthetőségének határidején belül a terméknek vagy jelentősebb részének kicserélése (kijavítása) e-setén a kicserélt (kijavított) termékre (termékrészre) 12 hónap jótállást biz-tosítunk.

Ezek a következők:

motor illetve állórész, forgórész, elek-tronika.

#### **4. Garanciális javítás esetén** a szerviznek

- a garanciakártyán az alábbi adatokat kell feltüntetnie:
- A garanciális igény bejelen-tésének dátumát,
- a hiba rövid leírását,
- a javítás módját és idő-tartamát,
- a készülék visszaadásának időpontját,
- javítás időtartamával meg-hosszabbított új garanciaidőt

**5. Arra törekszünk**, hogy **szerviz-hálózatunkon**  keresztül kiváló ja-vítószolgáltatást, zökkenőmentes al-katrészellátást, és széles tartozék-palettát biztosítsunk.

**6. A fogyasztót a Polgári Törvénykönyvről szóló 1959. évi IV. törvény 306-310. §**-aiban, valamint a **49/2003. (VII. 30.) GKM** rendeletben meghatározott jogok illetik meg.

**Gyártó:**

**DEWALT Richard-Klinger Str. 11. D-65510 Idstein/Ts.**

**Importőr/Forgalmazó: Erfaker Kft. 1158 Budapest Késmárk u. 9.**

# **Központi Márkaszervíz DEWALT (E. 1988)**<br>R**OTEL KFT.** Magyarországi Ker. Képviselet ERFAKER KFT. **1163 Budapest** 1016 Budapest 1016 H-1158 Budapest **(Sashalom) Thököly út 17.** Galeotti u.5. Késmárk u.9. Tel/Fax.: 403-2260 Tel.: 214-0561 Tel/Fax.: 417-6801

Magyarországi Ker.Képviselet **ERFAKER KFT: 404-0014** Fax.: 214-6935

## **Országos Szervizhálózat városok szerinti sorrendben**

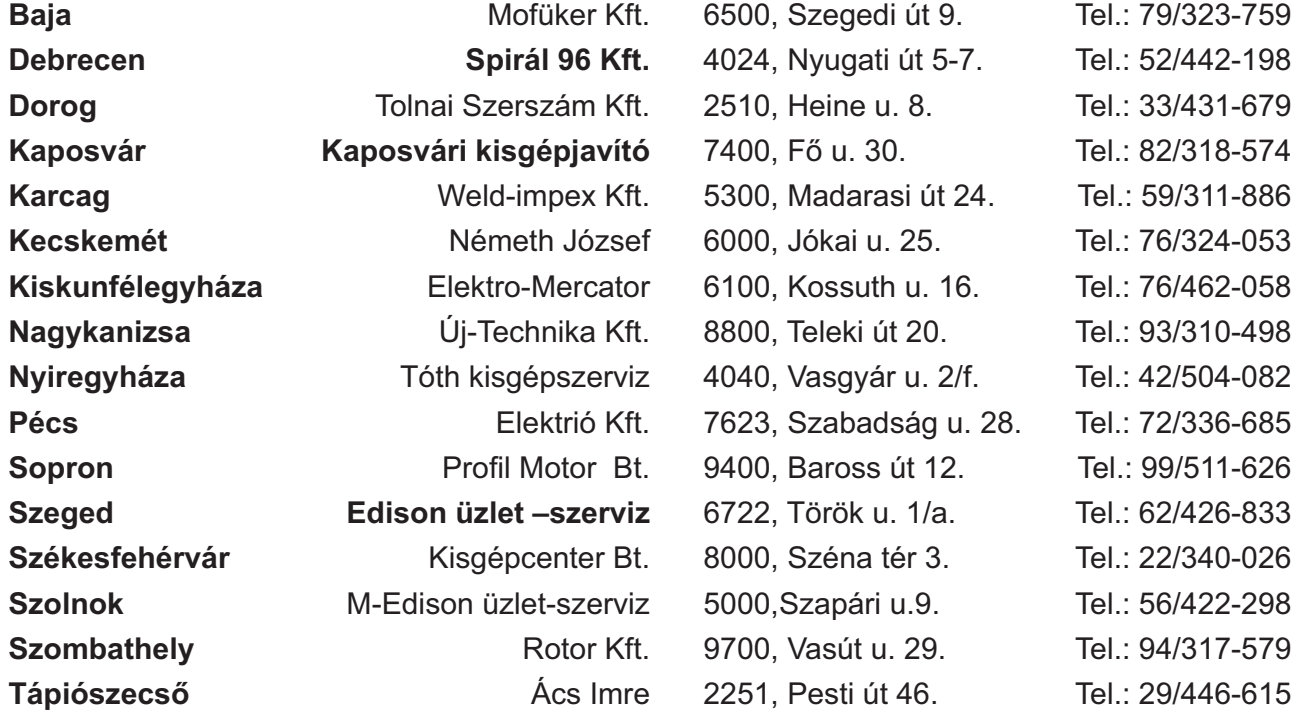

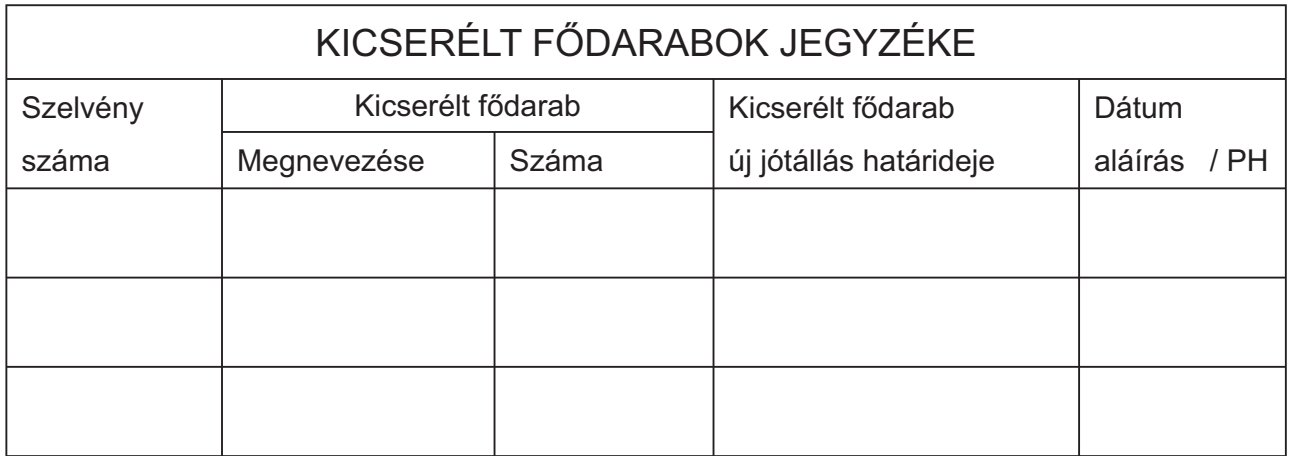

## **JÓTÁLLÁSI JEGY**

## **DEWALT**

........................... tipusú .............................. gyártási számú ....................................... termékre a vásárlás (üzembe helyezés) napjától számított 12 hónapig terjedő jótállást vállalunk. A jótállás a fogyasztó törvényből eredő jogait nem érinti és nem korlátozza. Gyártó neve, címe:

Importáló neve, címe: ERFAKER Kft 1158. Budapest, Késmárk u. 9. A vásárlás (üzembe helyezés) napja: 200.................... hó ........ nap.

................................................................. /P.H./ aláírás

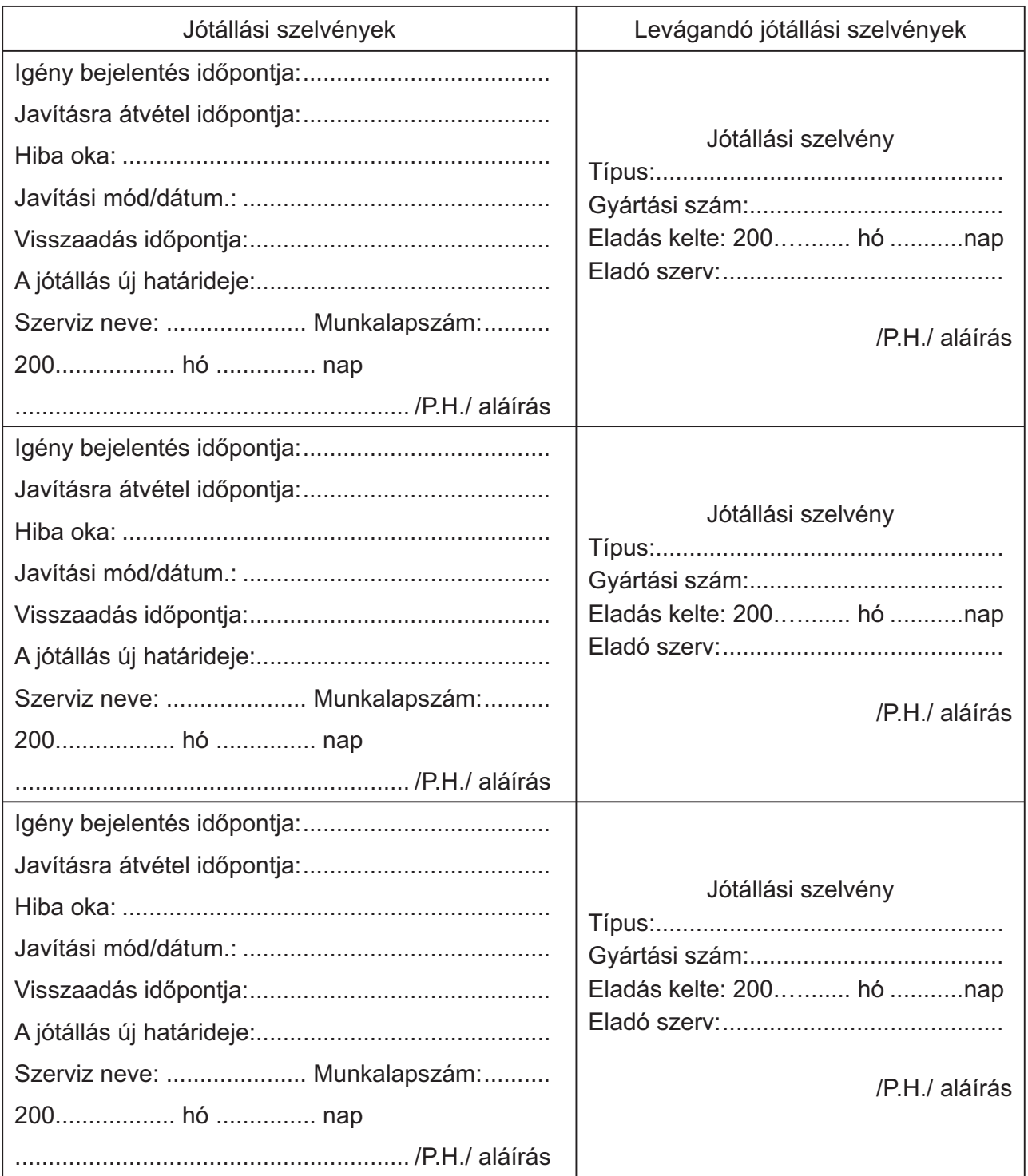

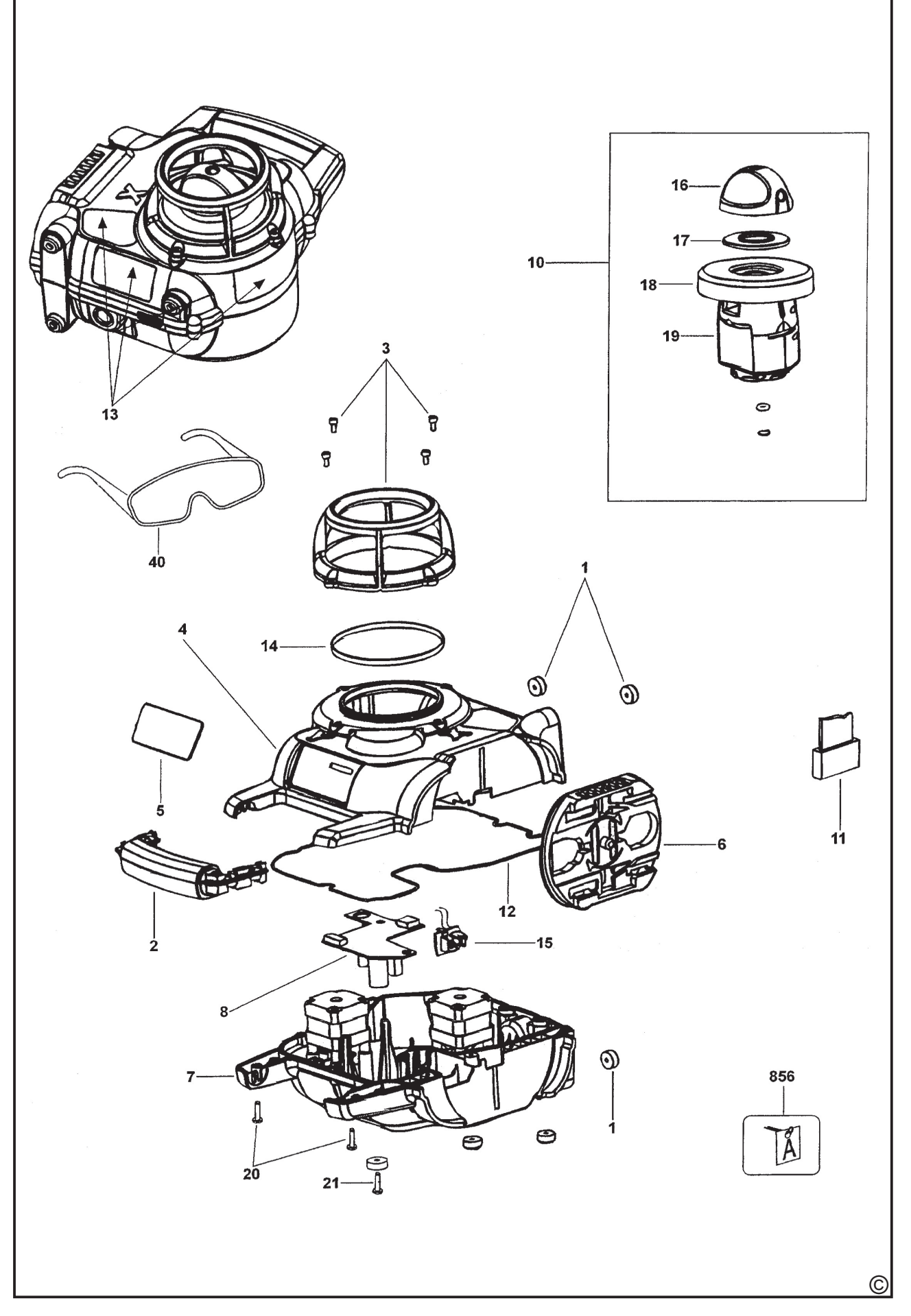

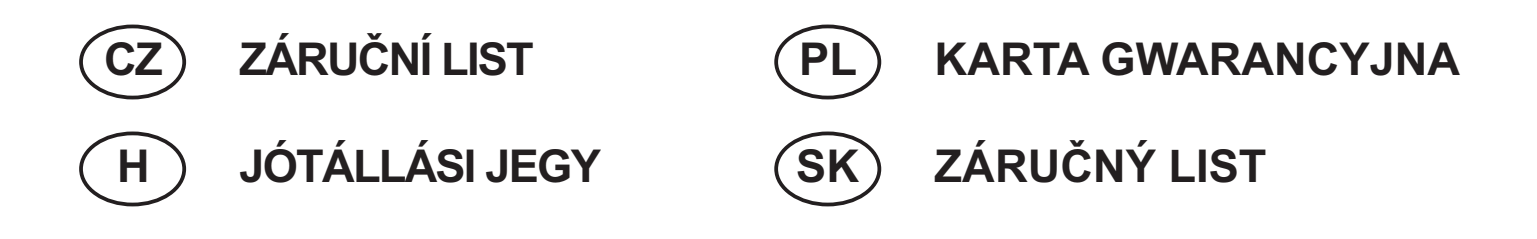

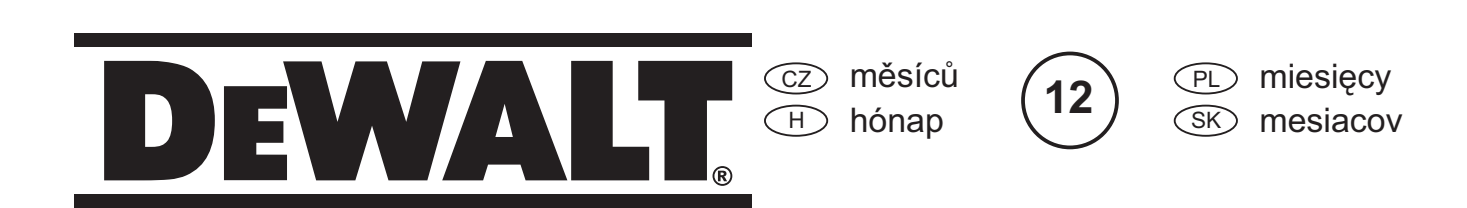

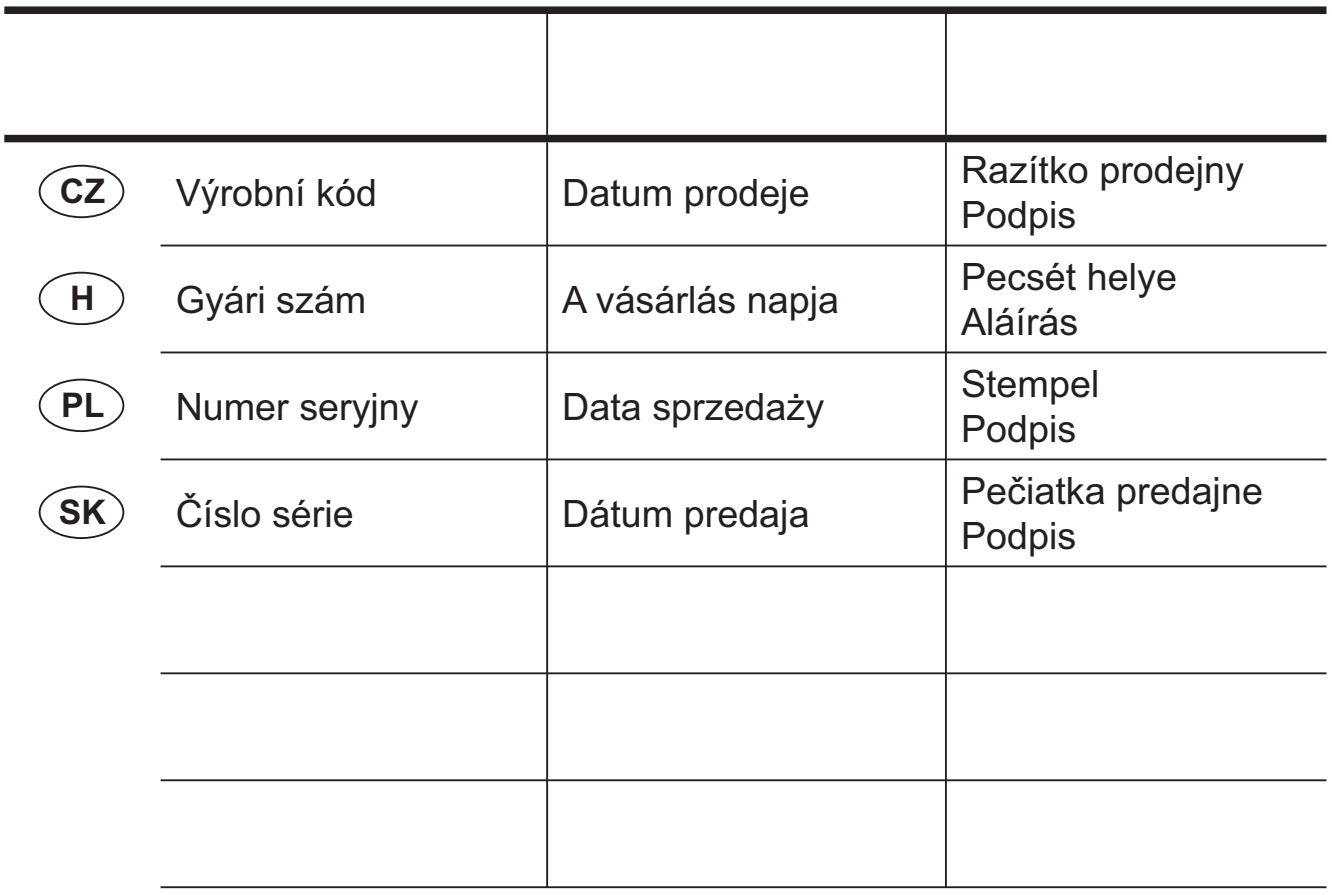

 CZ Adresy servisu Band Servis Klášterského 2 CZ-14300 Praha 4 Tel.: 00420 2 444 03 247 Fax: 00420 2 417 70 204

Band Servis K Pasekám 4440 CZ-76001 Zlín Tel.: 00420 577 008 550,1 Fax: 00420 577 008 559 http://www.bandservis.cz

 $\bigoplus$ Black & Decker Központi Garanciális-és Márkaszerviz 1163 Budapest (Sashalom) Thököly út 17. Tel.: 403-2260 Fax: 404-0014

 PL Adres serwisu centralnego ERPATECH ul. Obozowa 61 01-418 Warszawa Tel.: 022-8620808 Fax: 022-8620809

 $(SK)$ Adresa servisu Band Servis Paulínska ul. 22 SK-91701 Trnava Tel.: 00421 33 551 10 63 Fax: 00421 33 551 26 24

Dokumentace záruční opravy CZ

PL Przebieg napraw gwarancyjnych

A garanciális javitás dokumentálása H

 $\overline{\text{s}}$  $\otimes$  Záznamy o záručných opravách

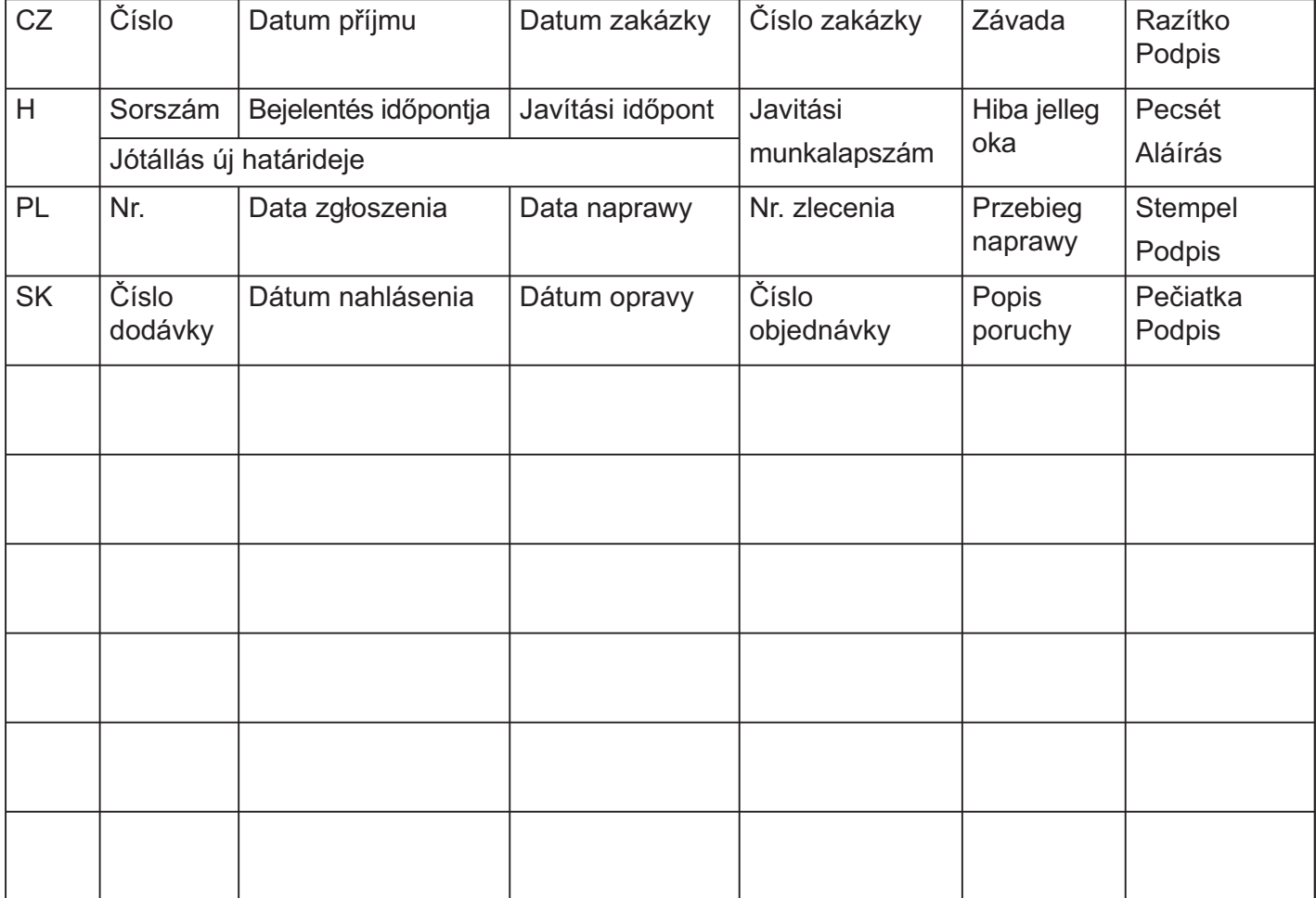

02/07